## Notation Scientifique (E)

Écrivez chaque nombre ci-dessous en notation scientifique.

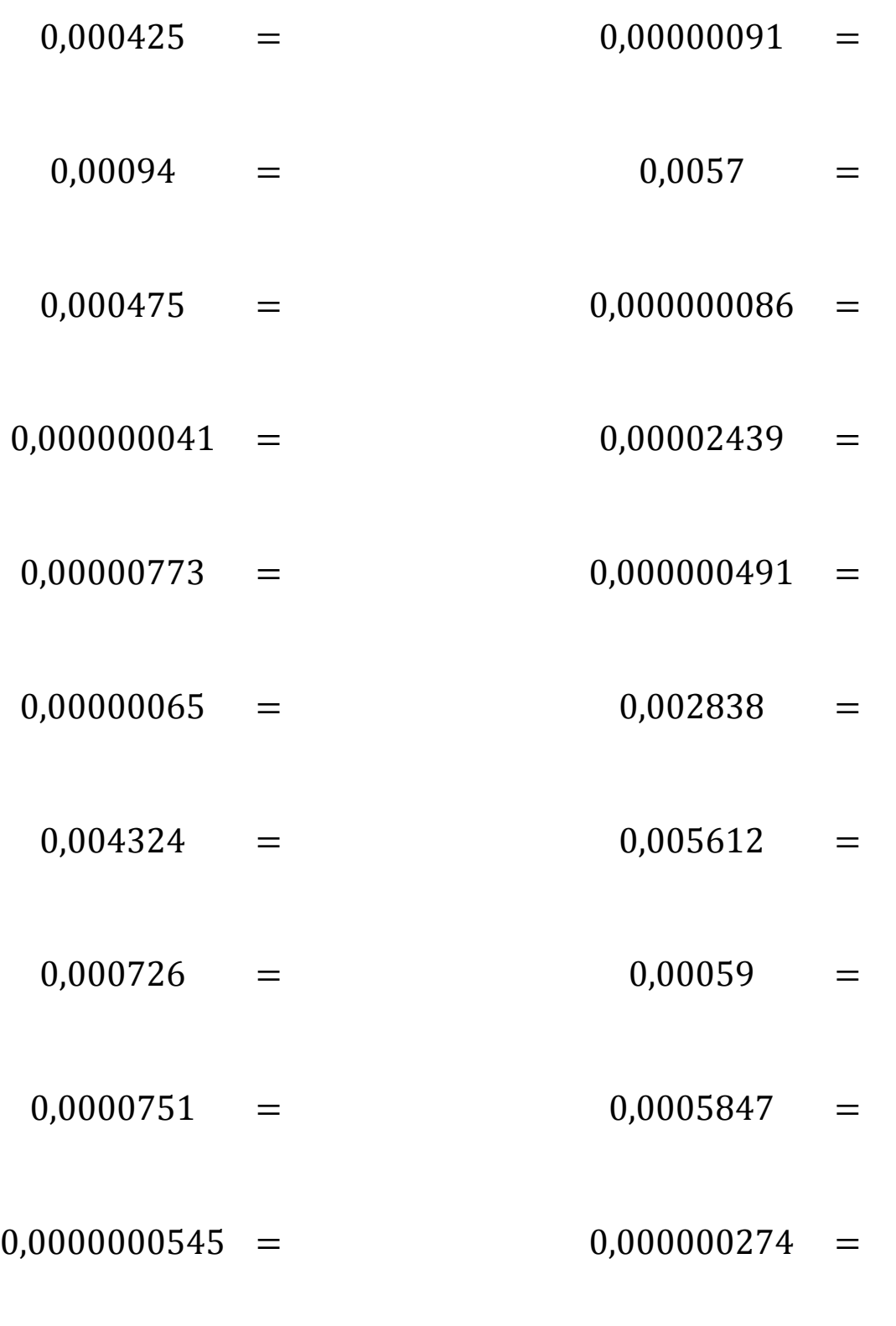

MathsLibres.com